## Dites au revoir aux mots de passe avec WebAuthn !

1

William Petit

#### Avant de commencer

- S.C.O.P. dijonnaise de 14 personnes, depuis 2011
- Spécialisée dans le logiciel libre

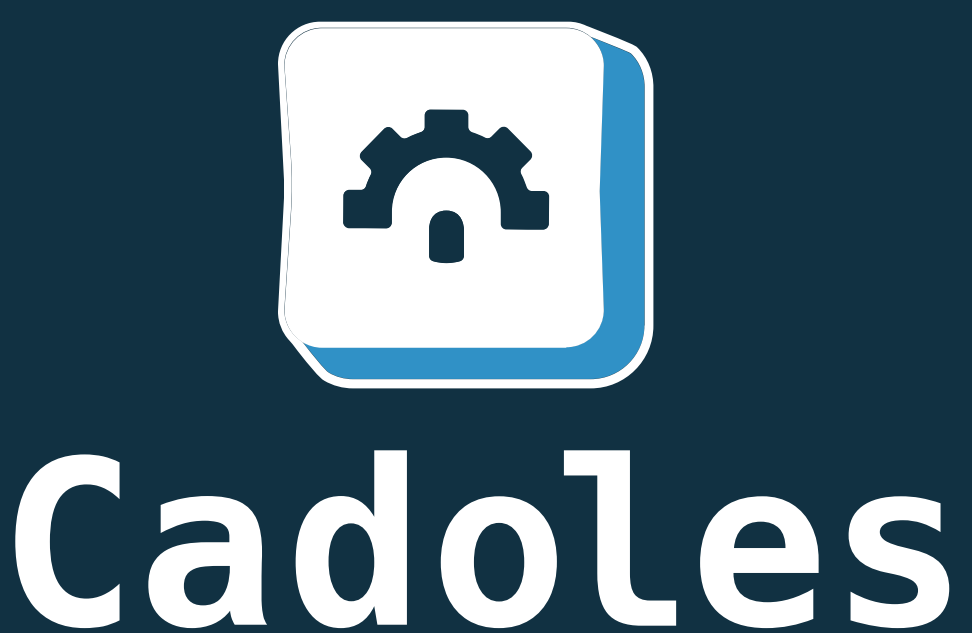

{{ La liberté est un choix }}

## Un peu de contexte

- Je vous assure que c'est moi !
- Le mot de passe, cet ami qu'on aimerait voir moins souvent
- Dupon-d ou Dupon-t ?

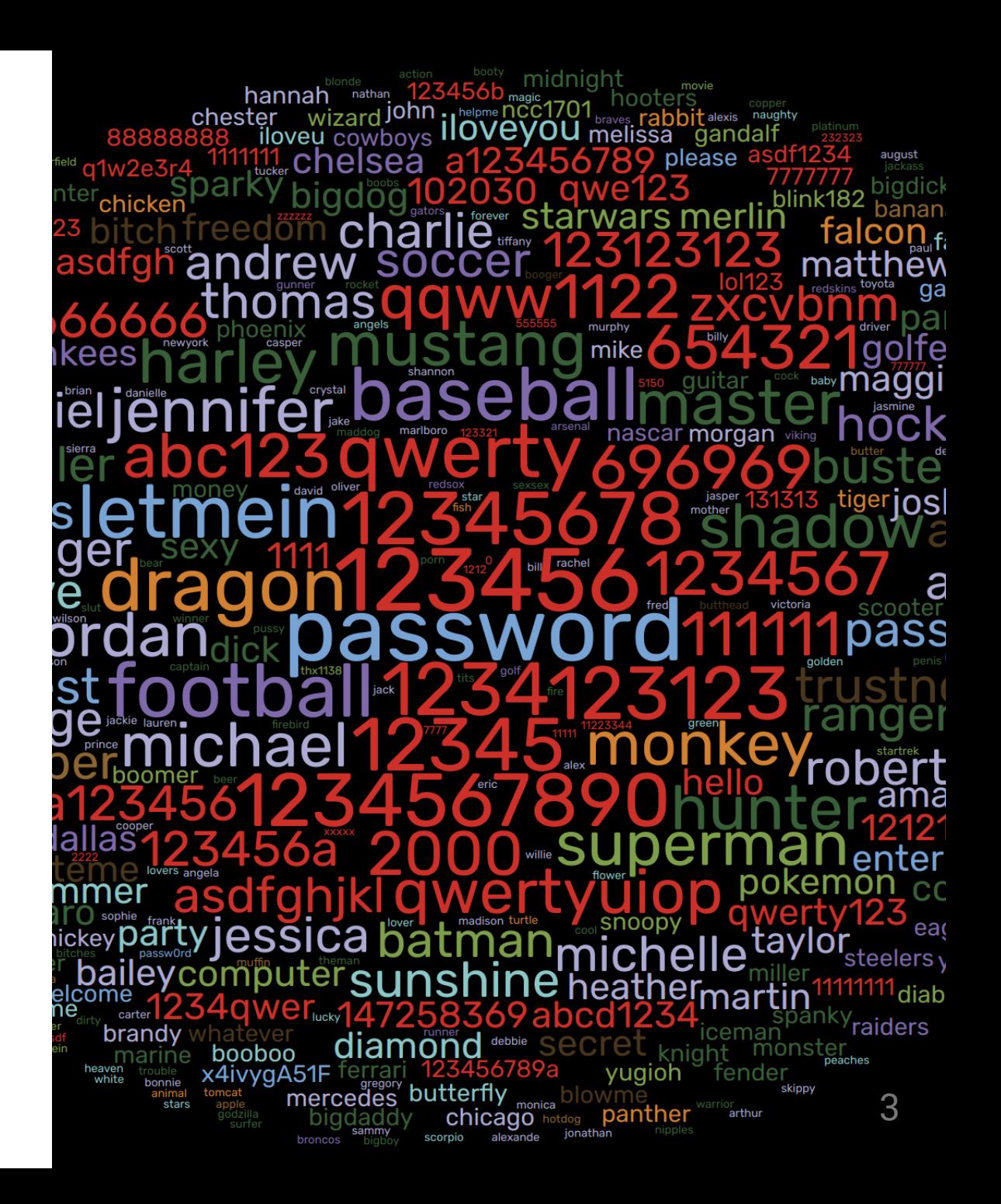

#### Qu'est ce que WebAuthn ?

- Une collaboration entre le W3C et l'alliance FIDO
- De l'authentification forte par paire de clés cryptographiques
- Authentification "sans mot de passe" ou vérification "double facteur"

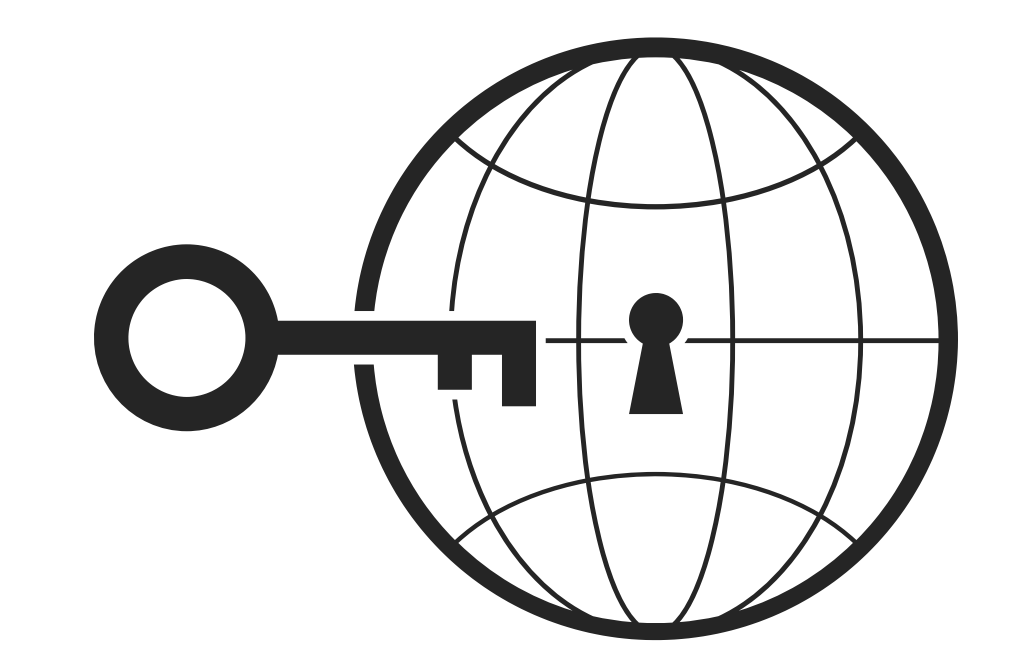

# Authentification par paire de clés cryptographiques ? (1)

**Inscription** 

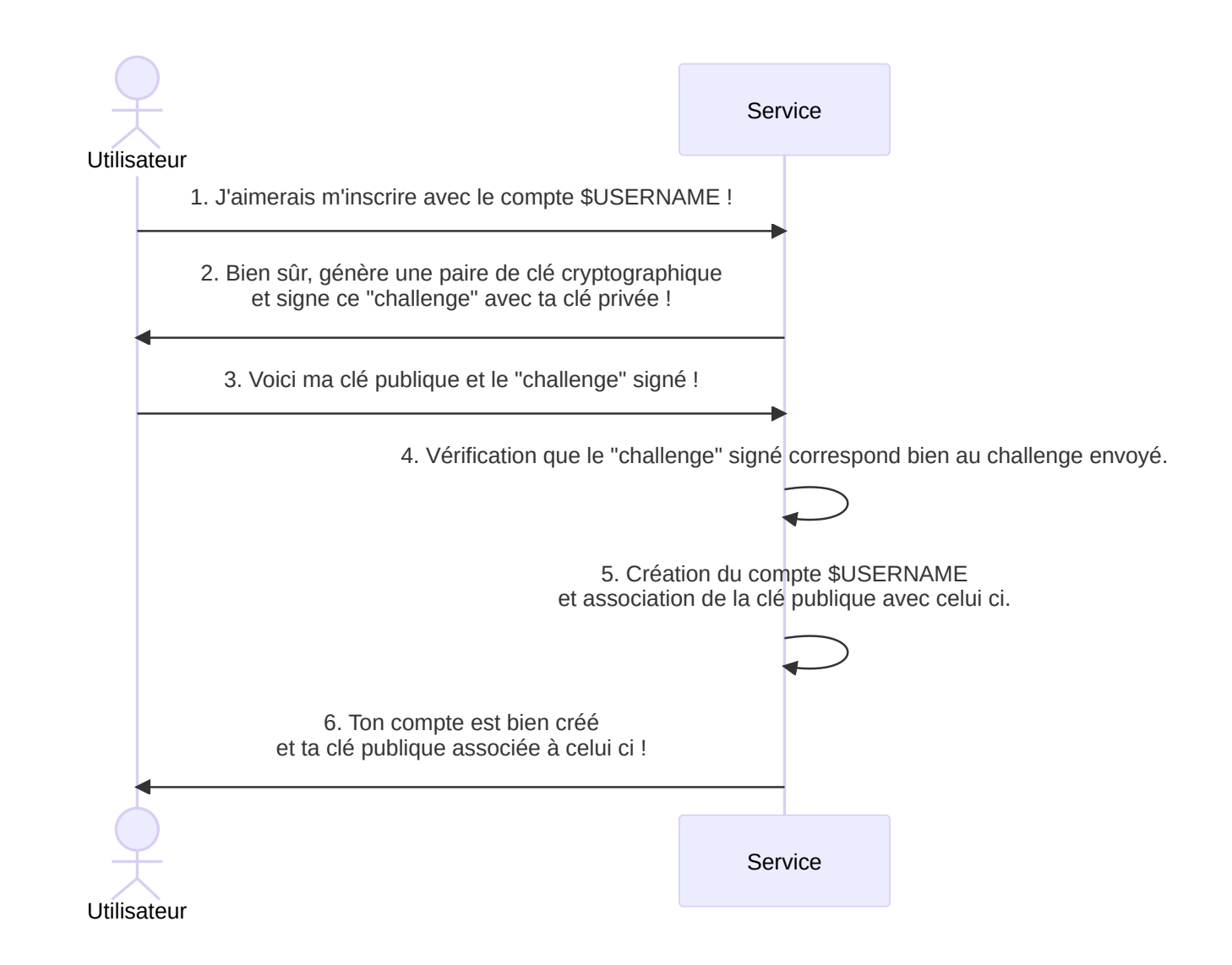

Authentification par paire de clés cryptographiques ? (2)

Authentification

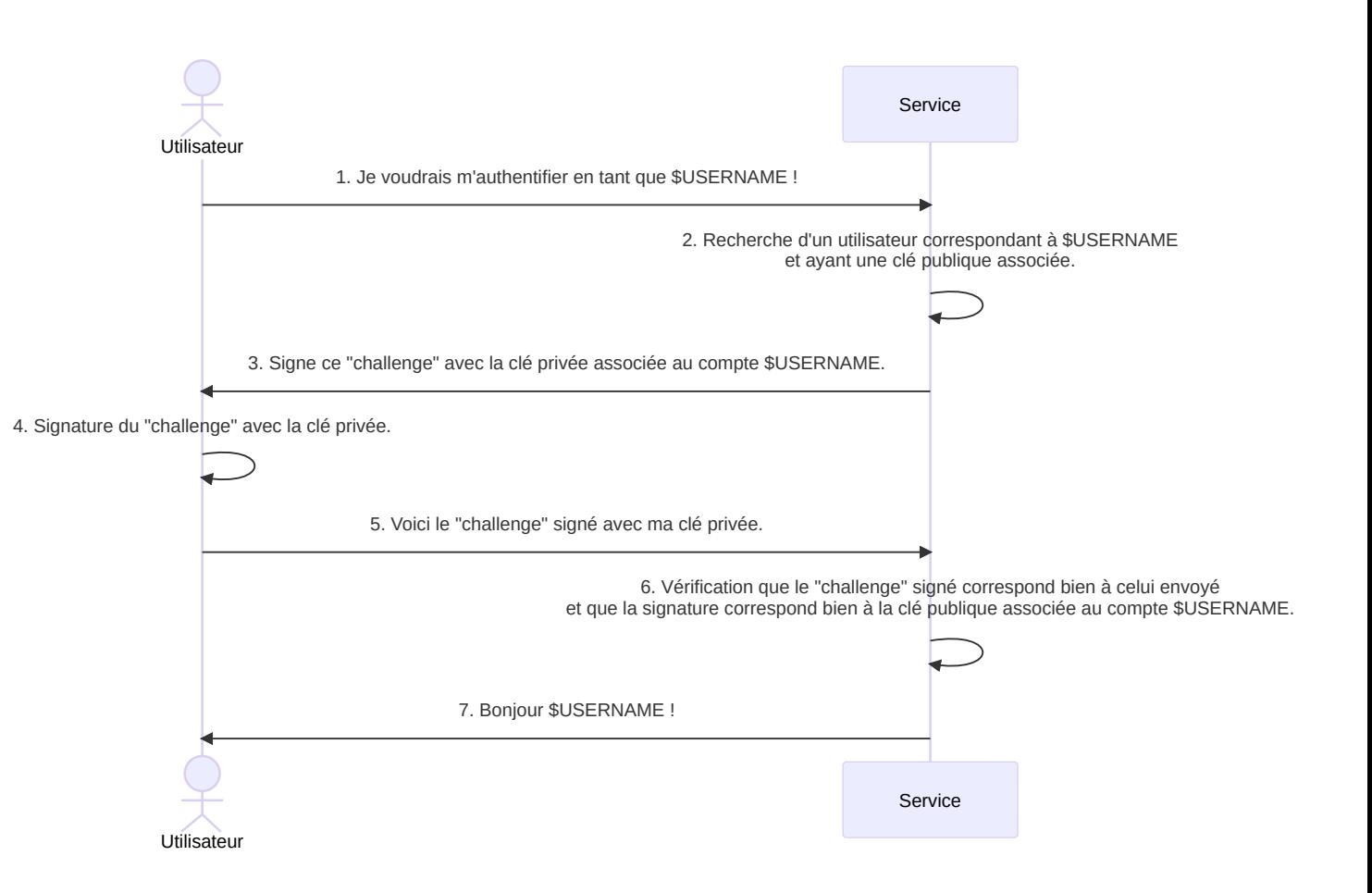

#### Passons à la technique

Grâce à la [Credential](https://developer.mozilla.org/en-US/docs/Web/API/Credential_Management_API) Management API et notamment l'interface [PublicKeyCredential](https://developer.mozilla.org/en-US/docs/Web/API/PublicKeyCredential) .

#### Générer une accréditation ("credential")

```
// Transformation du "challenge" récupéré depuis
// le serveur
const challenge = Uint8Array.from(challengeFromServer, c \Rightarrow c.charCodeAt(0))
// Récupération de l'identifiant "opaque" généré par le serveur (<= 64 octets)
const userId = Uint8Array.from(userIdFromServer, c => c.charCodeAt(0))
const credentialOptions = {
    challenge,
    rp: { // "Relying Party"
        name: "Cadoles", // Nom associé au RP
        id: "cadoles.com", // Identifiant (domaine) associé au RP
   },
    user: {
        id: userId, \frac{1}{2} Une séquence de données unique représentant l'utilisateur
        name: "jdoe", // Nom d'utilisateur, spécifié (ou non) par le RP
        displayName: "John Doe", // Nom d'utilisateur (pour affichage)
    },
    pubKeyCredParams: [{alg: -7, type: "public-key"}], // Voir registre COSE, -7 = ES256
    authenticatorSelection: {
        authenticatorAttachment: "cross-platform", // Privilégier un module matériel (YubiKey) plutôt que lié à la plaforme (TouchID)
    },
    timeout: 60000,
    attestation: "direct" // On demande à recevoir les données directement générées par l'authentificateur
};
const credential = await navigator.credentials.create({
    publicKey: credentialOptions
});
```
## Générer une affirmation ("assertion")

// On récupère le "challenge" à faire signer par le module d'authentification (envoyé normalement par le serveur) const newChallenge = Uint8Array.from("myservernewchallenge", c => c.charCodeAt(0))

```
// On récupère l'identifiant de la clé associé à l'utilisateur (envoyé normalement par le serveur)
const keyRawId = Uint8Array.from("myuserkeyid", c => c.charCodeAt(0))
```

```
const assertionOptions = {
    challenge: newChallenge,
    allowCredentials: [
        \{id: keyRawId,
            type: 'public-key'
        }
    \perp,
    timeout: 60000
}
// On génère notre affirmation
navigator.credentials
  .get({ publicKey: assertionOptions })
```
## Et le côté serveur alors ?

- Go <https://github.com/go-webauthn/webauthn>
- TypeScript <https://github.com/passwordless-id/webauthn>
- Ruby <https://github.com/cedarcode/webauthn-ruby>

## Quels pièges sur l'implémentation ?

#### **Techniques**

- Jongler entre les formats ( string , ArrayBuffer , Uint8Array ...) et la sérialisation des données ( Base64, Base64URL );
- Attention aux domaines (cf. rp.id);
- Automatisation des procédures de test encore complexe à ce jour.

#### UX

La procédure de récupération de compte doit être pensée dès l'amorçage du projet pour pallier à la perte de l'authentificateur;

DevFest 2023

#### Quels facteurs de risque ?

- Ne pas essayer de ré-implémenter la partie serveur si vous pouvez utiliser une librairie maintenue par une communauté active (ou si vous êtes un véritable professionnel de la cryptographie);
- Pour limiter les risques de "lock-out" , il faudrait pousser l'utilisateur à associer au minimum 2 authentificateurs avec son compte

DevFest 2023

## Des questions ?

# **Bibliographie**

- <https://informationisbeautiful.net/visualizations/top-500-passwords-visualized/>
- <https://www.w3.org/TR/webauthn/>
- <https://webauthn.guide/>
- <https://fidoalliance.org/>
- <https://www.iana.org/assignments/cose/cose.xhtml>